# MWW.100Y.COM.TW WWW.100Y.COM.TW WWW.100Y.COM WWW.100Y.COM.TW WWW.100Y.COM.TW WWW.100Y.COM W.100Y.COM.TW WWW.100Y.COM.TW WWW.100Y.COM WWW.100Y.COM.TW WWW.100Y.COM.TW WWW.100Y.COM.TW WWW.COM.TW WWW.100Y.COM.TW WWW.100Y.COM.TW WWW.100Y.COM.TW WWW.100Y.COM.TW WWW.100Y.COM WWW.100Y.COM.TW WWW.100Y.COM.TW WWW.100Y.COM.TW WWW.100Y.COM.TW WWW.100Y.COM.TW WWW.100Y.COM.TW WWW.100Y.COM.TW<br>
WWW.100Y.COM.TW **DS-10000系列 WWW.100Y.COM.TW WWW.100Y.COM.TW WWW.100Y.COM.TW WWW.100Y.COM.TW WWW.100Y.COM.TW WWW.100Y.COM.TW**

DS-1000是一台多功能的口袋型數位儲存示波器。<br>它可以量測類比訊號並儲存於PC中,輕薄短小的高度<br>可攜性為工程師帶來更多的方便。<br>NS-1000有200MHz頻寬, TV和外部觸發 · RUN/<br>STOP按鈕及20MHz頻寬限制等功能。它是一個超<br>小型又好用的示波器:在Single-Shot模式,擁有很<br>小型又好用的示波器:在Single-Shot模式,擁有很<br>大的記憶體 (每通道64K點或512K點)可以讓使用者<br>更容易除錯。RO DS-1000是一台岁初能时已衰变默讼骗什办必备。<br><br>可攜性為工程師帶來更多的方便 。<br><br>JS-1000有200MHz頻寬限制等功能 ●它是一個超<br>小型又好用的示波器:在Single-Shot模式 → 擁有很<br>小型又好用的示波器:在Single-Shot模式 → 擁有很<br>大的記憶體 (每通道64K點或512 K點)可以讓使用者<br>更容易除錯 。ROLL模式可以觀察慢速且長時間的<br>5mV/格到10V/格為9blts} → DS-1000提供 T搞性為工程師帶來更多的方便。<br>NS-1000有200MHz頻寬:TV和外部觸發:RUN/<br>TOP按鈕及20MHz頻寬限制等功能。它是一個超<br>N型又好用的示波器:在Single-Shot模式:擁有很<br>W型又好用的示波器:在Single-Shot模式:擁有者<br>K的記憶體 (每通道64K點或512K點)可以讓使用者<br>M號。RA為撞有精細的垂直解析(2mV/格為8blts<br>MW.100V/格為9blts):DS-1000提供了很詳<br>MDM.微波 -1000有200MHz頻寬 · TV和外部觸發 · RUN/<br>OP按鈕及20MHz頻寬限制等功能 · 它是一個超<br>型又好用的示波器 · 在SIngle-Shot模式 · 擁有很<br>お脱憶體 (每通道64K點或512K點)可以讓使用者<br>客易除錯 · ROLL模式可以觀察慢速且長時間的<br><br>K. 因為擁有精細的垂直解析 (2mV/格為8blts · WWW.100Y/格為9blts) · DS-1000提供了很詳<br>的訊號波形 · STACK功能 1000有200MHz頻寬「TV和外部觸發・RUN<br>P按鈕及20MHz頻寬限制等功能・它是一個超<br>又好用的示波器:在Single-Shot模式・擁有很<br>記憶體(毎通道64K點或512K點)可以讓使用者<br>- 局為擁有精細的垂直解析(2mV/格為8bits<br>- 陽為擁有精細的垂直解析(2mV/格為8bits<br>- MA擁有精細的垂直解析(2mV/格為8bits)<br>IM W.K - STACK功能則可將2台或3台DS-<br>IM W.K - STAC

# DS-1000系列 操作介面

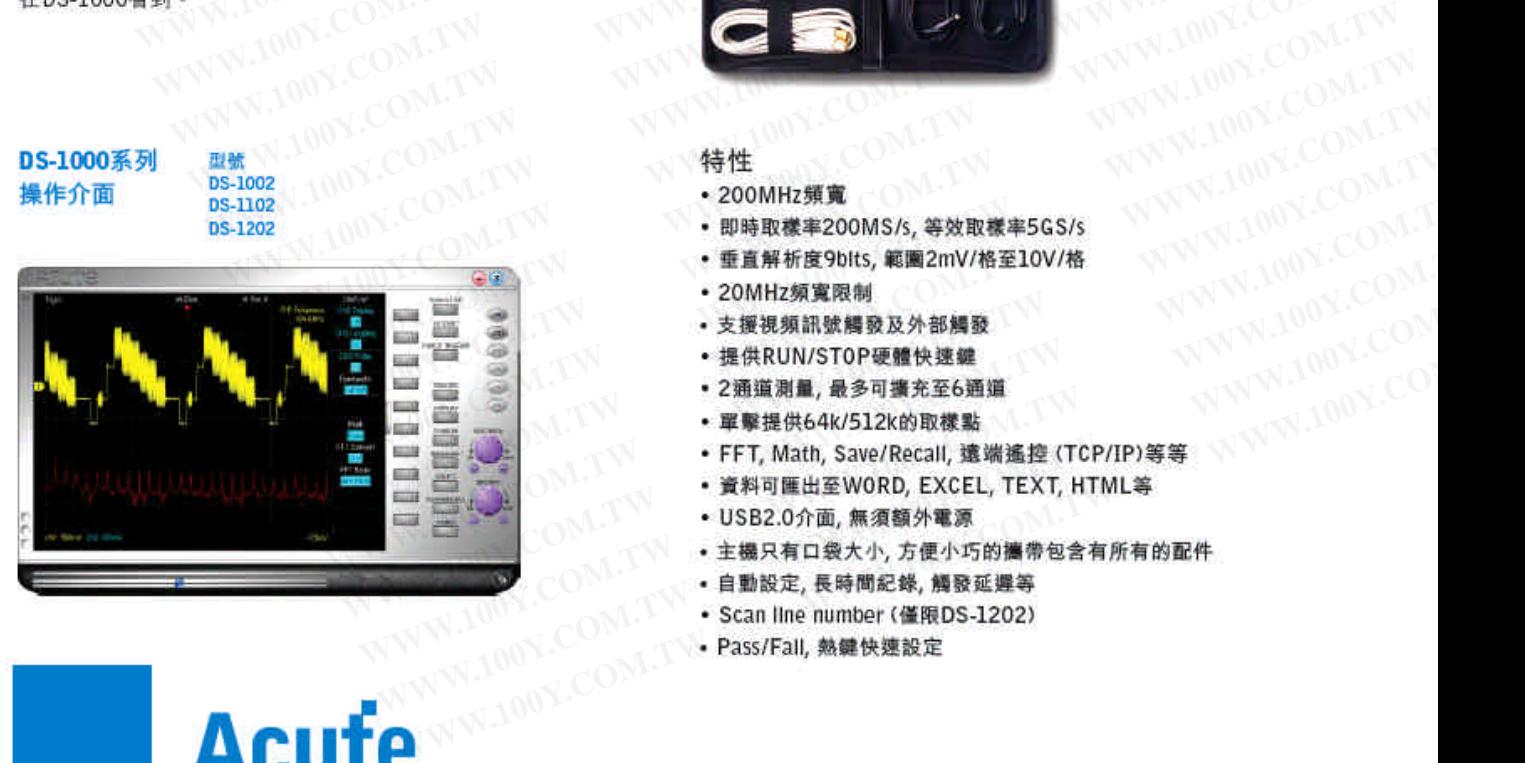

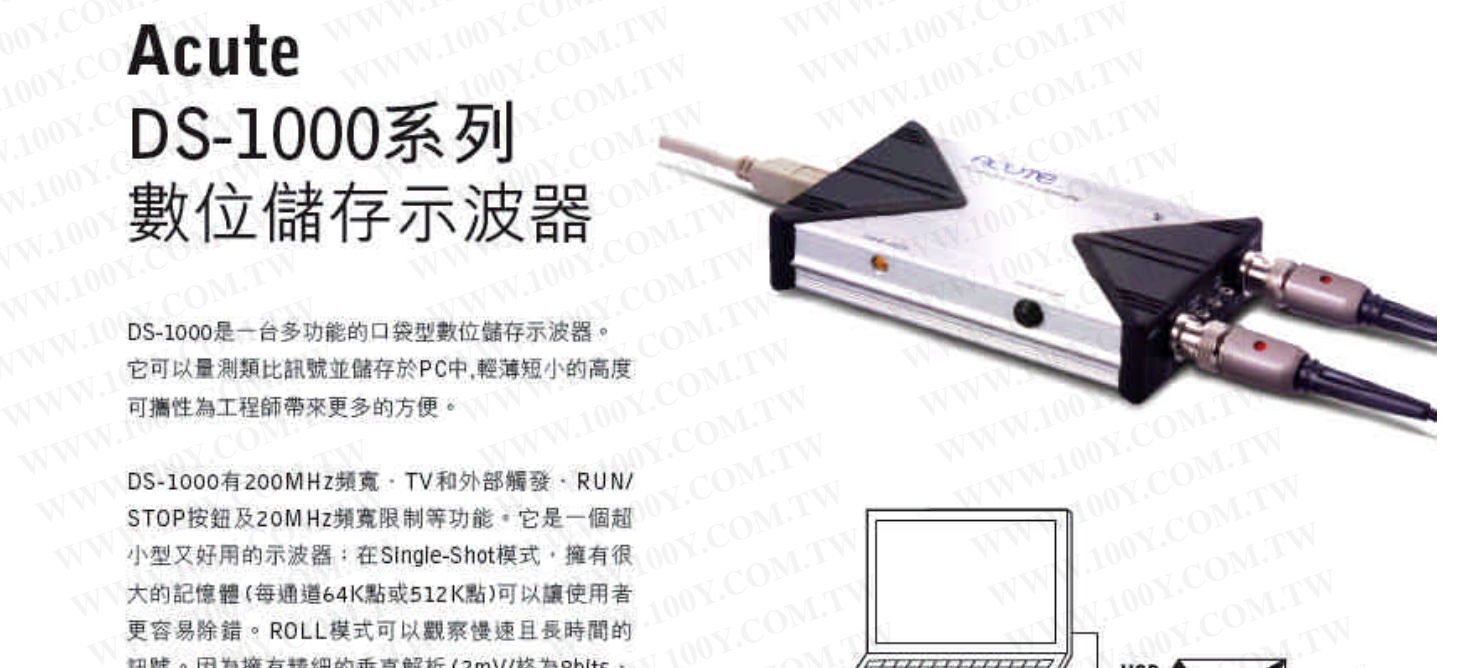

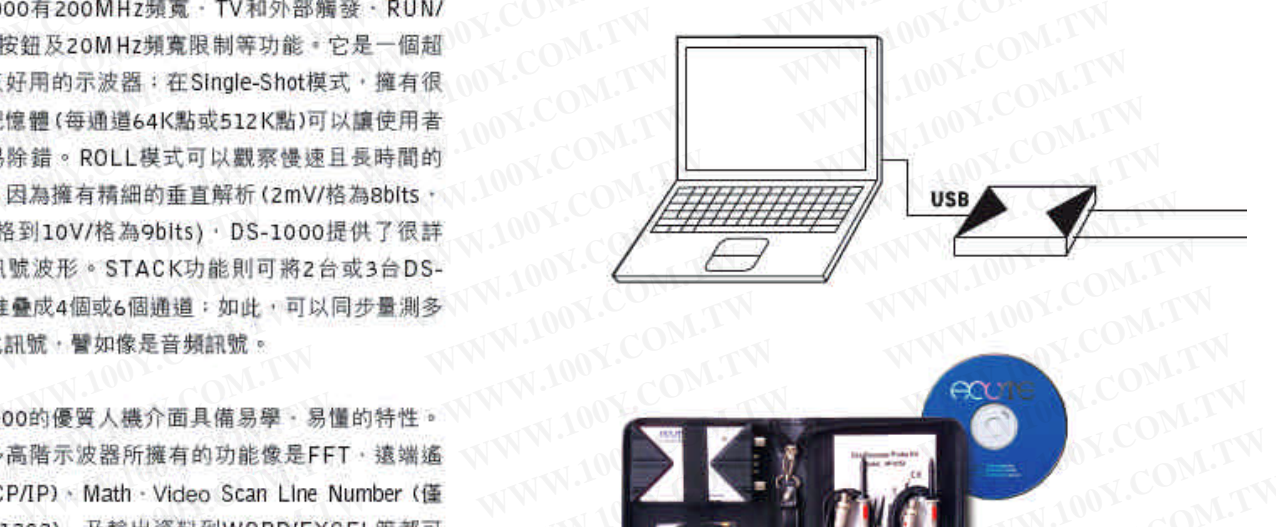

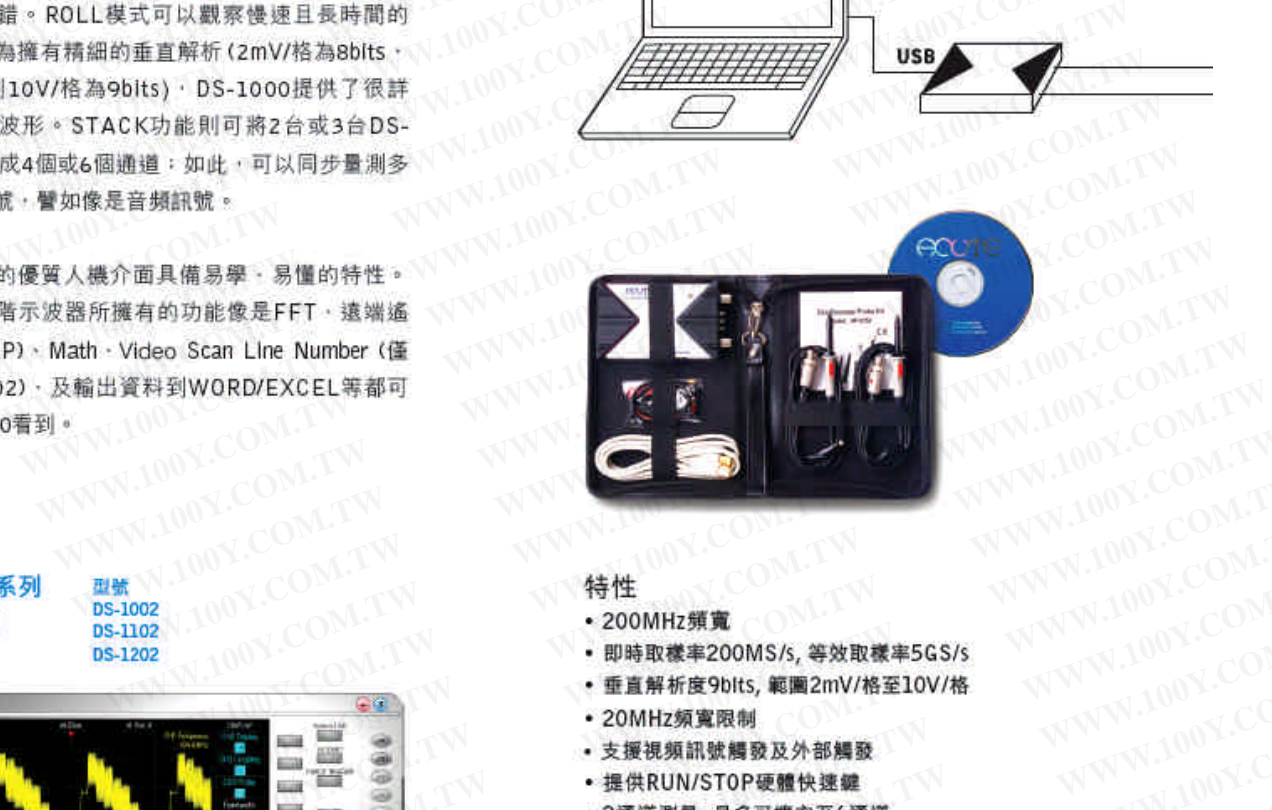

- 
- 
- 
- 
- 
- 
- 
- 
- 
- 
- 
- 
- 
- 
- 

勝特力材料886-3-5753170 胜特力电子(上海) 86-21-54151736 胜特力电子(深圳) 86-755-83298787  $Http://www. 100y.com. tw$ 

# **WWW.100Y.COM.TW WWW.100Y.COM.TW WWW.100Y.COM**

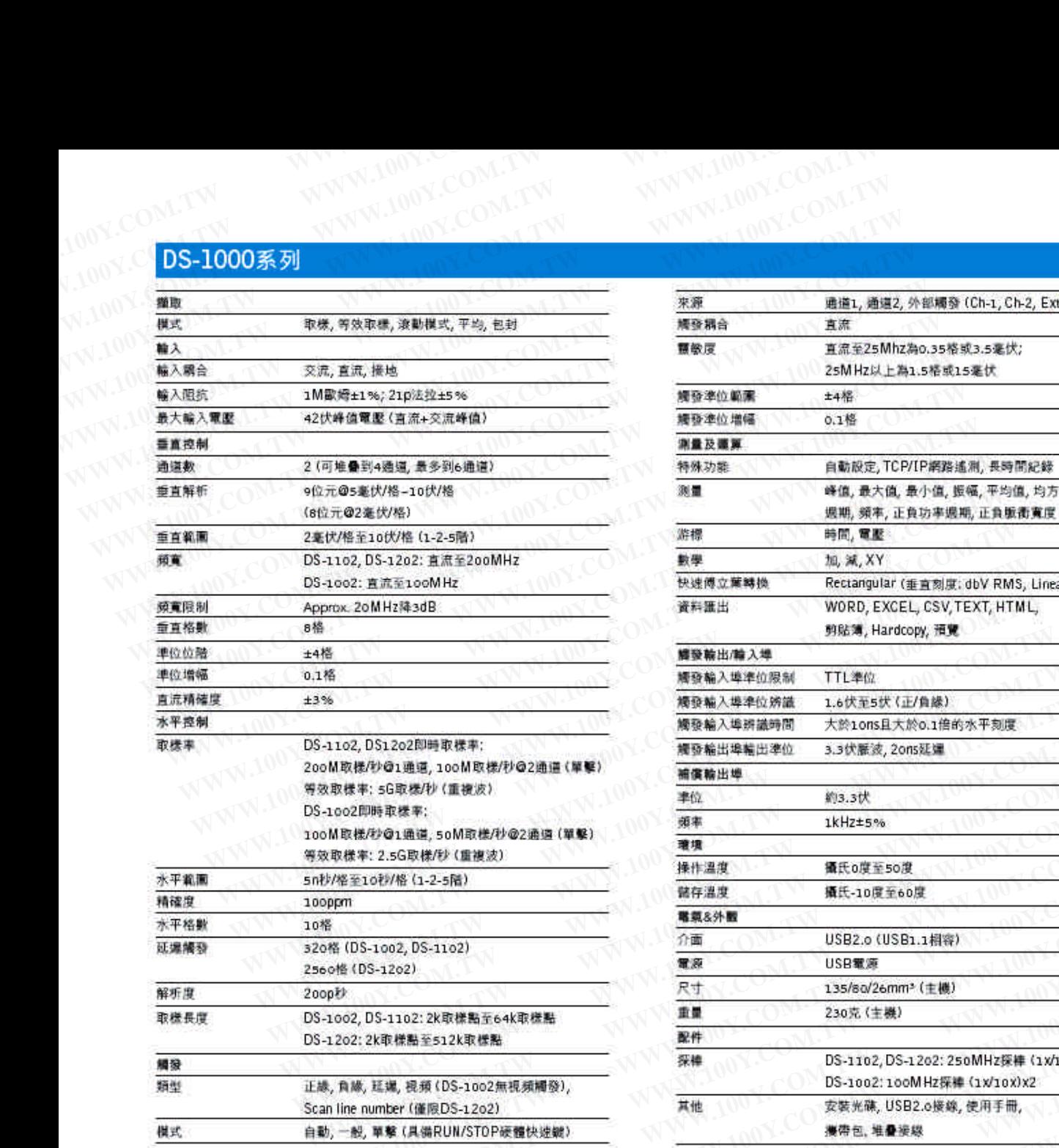

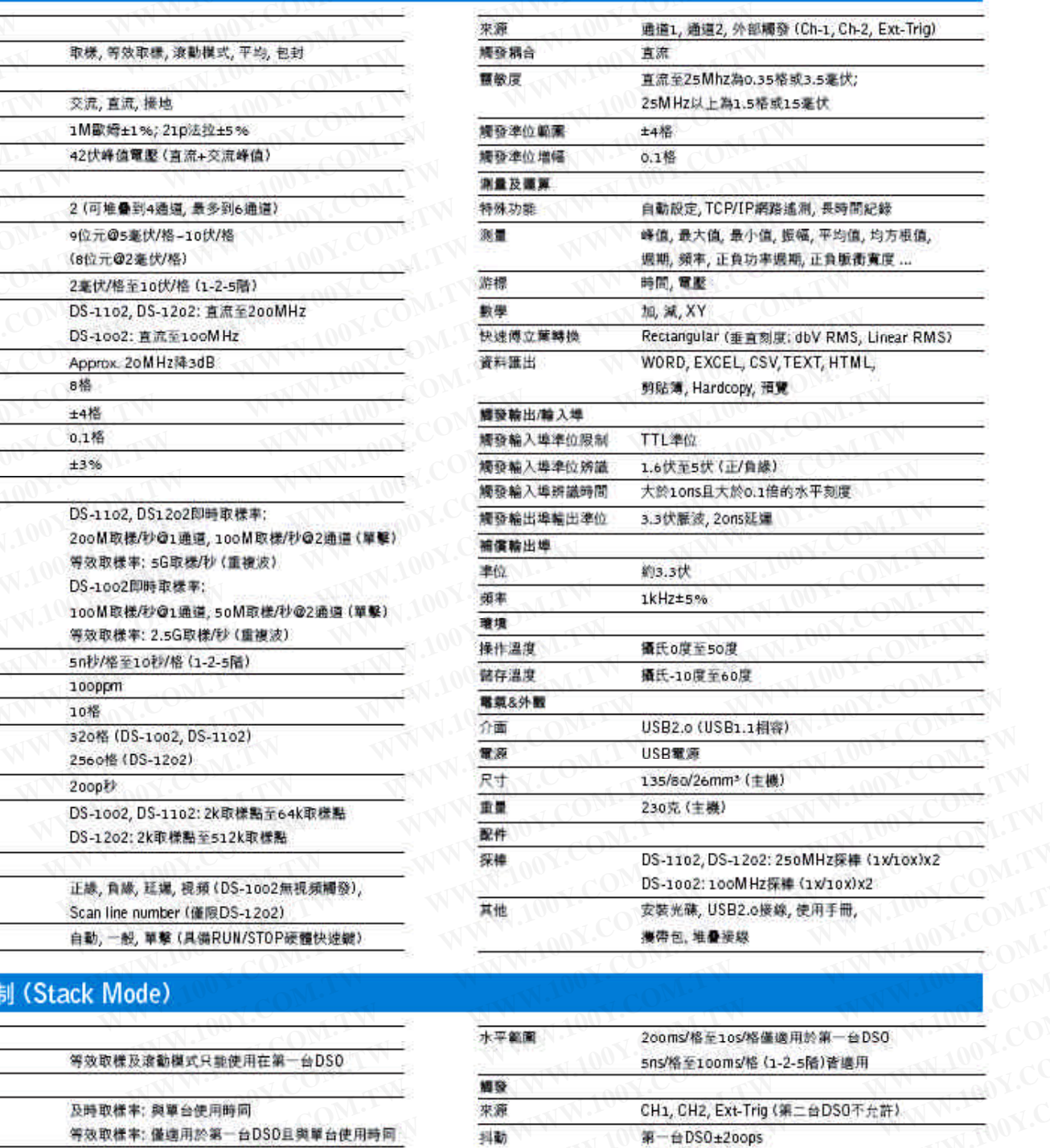

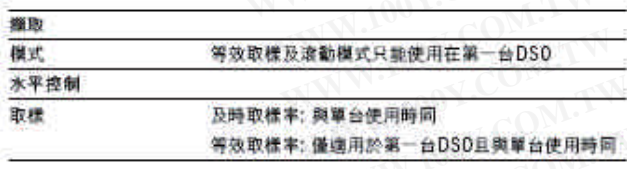

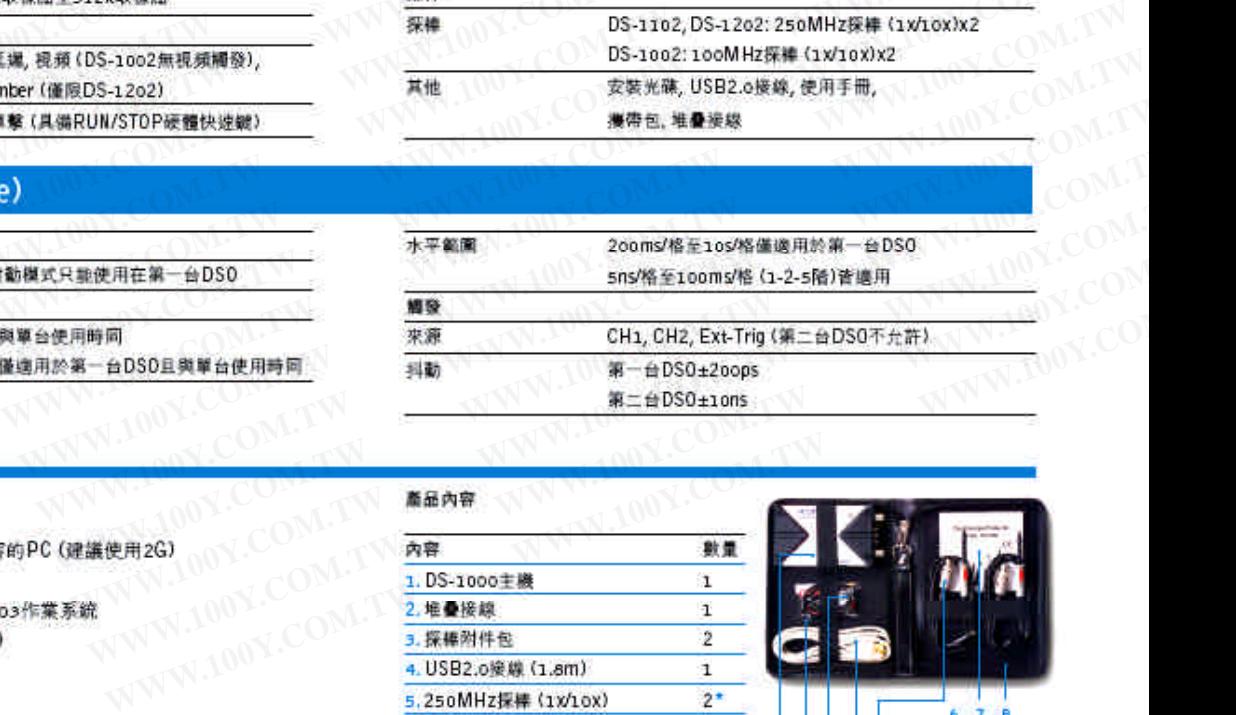

 $\overline{1}$ 

Ã

## 系統需求

- 
- USB插槽 (建議使用USB2.o)
- 
- 12aMB記憶體 (建議使用512MB)
- 硬碟空間大於10MB
- 光碟機 (安裝麵動程式用)
- \* sooX600 VGA或以上(建議使用1280x1024)
- \* 101-說說盤
- 滑鼠(建議有滾輪)

勝特力材料886-3-5753170 胜特力电子(上海) 86-21-54151736 胜特力电子(深圳 86-755-83298787 Http://www.100y.com.tw

6. 安装光弹  $\mathbf{1}$ 

7. 使用手册

\*DS-1002 提供2備100MHz採集 (1x/10x)

**B. 雕帶包** 

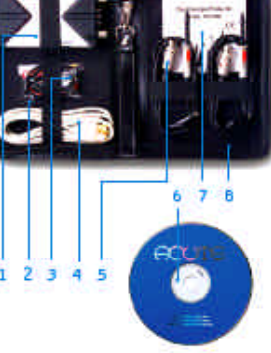